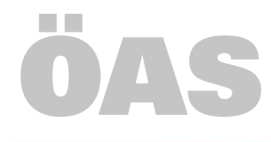

Österreichische Arbeitsgemeinschaft für systemische Therapie und systemische Studien

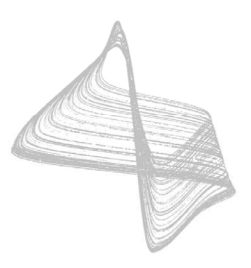

## **Unterstützungsansuchen durch den Solidaritätsfond**

## **Ablauf:**

- Der/die Therapeut:in, der/die eine Unterstützung anregen möchte, schickt dieses Formular an das ÖAS-Office.
- Ein/e Mitarbeiter:in des Solidaritätsfonds nimmt gegebenenfalls Kontakt mit dem/der Klient:in auf und entscheidet danach, ob eine Unterstützung erfolgen kann. Ob eine Unterstützung gewährt werden kann, richtet sich auch danach, über wie viel Budget der Fond noch verfügen kann.
- Die Person, die eine Unterstützung angeregt hat, wird nicht weiter involviert bzw. auch nicht darüber informiert ob eine Unterstützung erfolgen kann.
- Ein/e Mitarbeiter:in des Solidaritätsfonds informiert den/die Klient:in, ob eine Unterstützung erfolgen kann oder nicht.

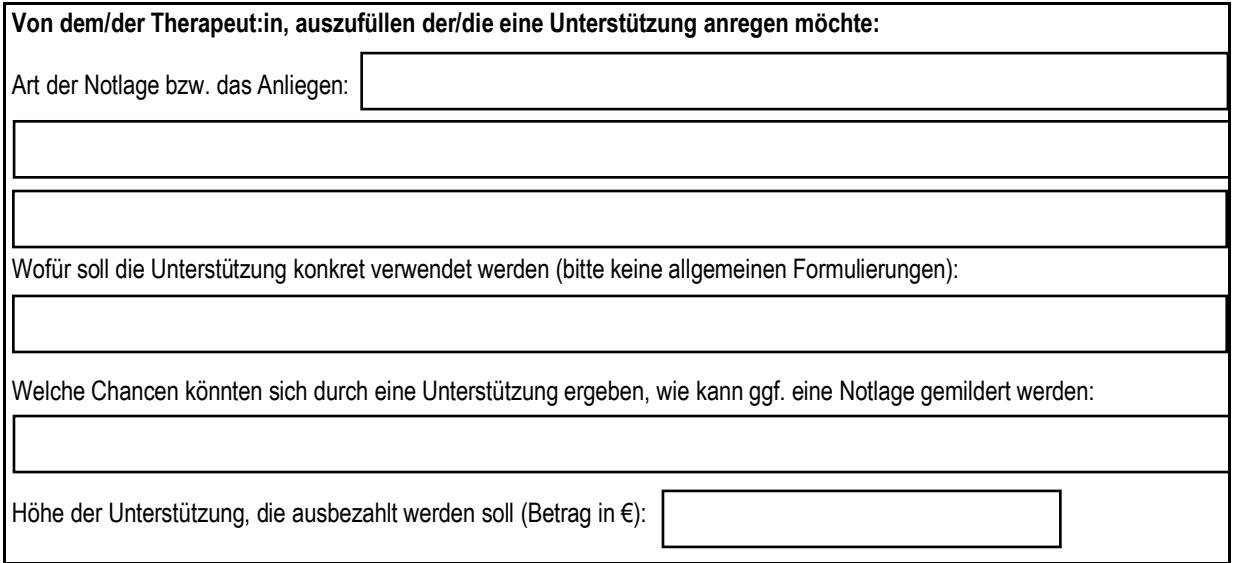

Name und Unterschrift der Therapeut:in, der/die eine Unterstützung anregt: ..............................................

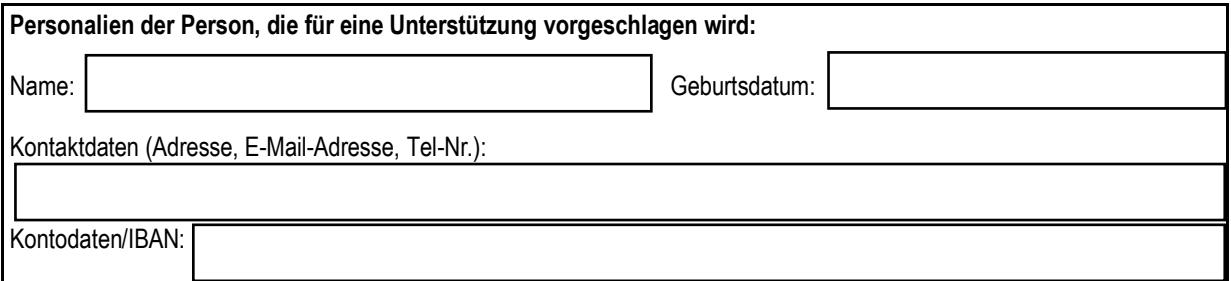

## **Einverständnis zur Verarbeitung der personenbezogenen Daten:**

Ich bin damit einverstanden, dass die von mir angegebenen Daten verwendet bzw. weitergegeben werden dürfen, um zu klären, ob eine Unterstützung durch den Solidaritätsfond der ÖAS erfolgen kann. (Da die Unterstützung durch den Fond nur einmalig erfolgen kann, werden die Personalien der Personen, die für eine Unterstützung vorgeschlagen werden, gespeichert)

…………………………………. ……………………………………………………. Datum Unterschrift

> 1010 Wien, Eßlinggasse 17/2 · Telefon: +43/1/212 41 35 · E-mail: office@oeas.at IBAN: AT77 1400 0011 1066 5365 · BIC: BAWAATWW www.oeas.at